# Kampanya Türleri

Satış işlemlerinde fiş geneli ve/veya fiş satırında yer alan işleme uygulanacak kampanya türü, tanım kartında tür alanında belirlenir. Kampanya türleri; İndirim, Masraf, Promosyon, Puan artı, Puan eksi ve Ödeme Planı seçeneklerini içerir.

# Promosyon Türü Kampanyalar

Promosyon dolaylı bir indirim türüdür. Ancak yapılan indirim fiyat düşürerek değil aynı malı ya da başka bir malı ücretsiz vererek sağlanır. Promosyon olarak verilen malların miktarı basit bir hesapla bulunabileceği gibi alış tutarı, alınan malın miktarı, o ana kadar o firmadan yapılan alım miktar ve tutarına göre karmaşık bir hesaba da bağlı olabilir.

# İndirim Uygulamaları

Belirli tarihler arasında malzemelerin satış fiyatlarına belirli bir yüzde üzerinden indirim uygulanır. Uygulanacak indirim % ya da tutar olarak verilir.

# Puan Uygulamaları

Mal alım ve satışlarında puan uygulanan kampanya türleridir. Toplanan puanlar karşılığı başka bir ürün hediye olarak verilir. Bu tür kampanya uygulamaları Puan artı ve Puan eksi kampanya türleri ile kaydedilir.

Puan ( + ) artı, alımıyla müşteriye puan kazandıran malzemeler için puan tanımlanmasının yapıldığı satır türüdür.

Puan ( - ) eksi ise, kazanılmış puanlarla alınabilecek hediyelerin puanının tanımlandığı satır türüdür. Puanın artı olması, söz konusu malzemenin puan toplamını artırmasını, eksi olması ise hediye alımıyla toplam puanı azaltmasını belirtir.

#### Masraf Uygulamaları

Satış işlemlerinde fiş/fatura geneline ya da satırdaki işleme uygulanacak masraflar satır türü Masraf seçilerek kaydedilir. Masraf sabit bir tutar olarak verilebildiği gibi parametre ve fonksiyon kullanımı ile de belirlenebilir.

# Ödeme Planı Uygulamaları

Satıra uygulanan kampanyalarda, kampanya satırında yer alan malzemeye ödeme planı uygulamak için kullanılır. Bu seçeneğe bağlı olarak satırda girilen malzemeye koşul ve formüle göre duruma uygun ödeme planı, ödeme şekli alanında seçilir.

#### Formüllerde Kullanılacak Parametre ve Fonksiyonlar

Kampanya satırlarında koşul ve formül alanlarında kullanılabilecek parametre ve değişkenler şunlardır:

#### Satıra Uygulanan Parametreler

Satıra uygulanan parametreler şunlardır:

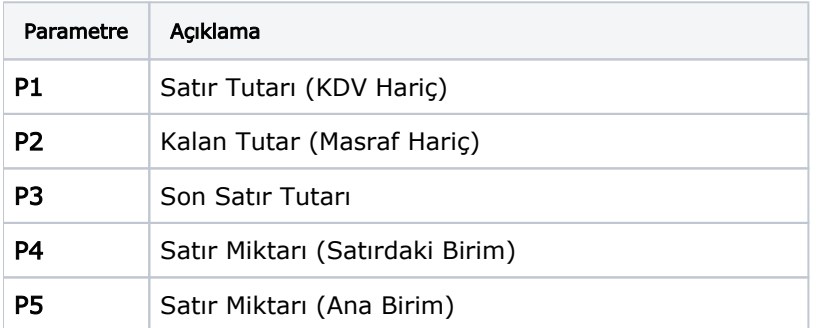

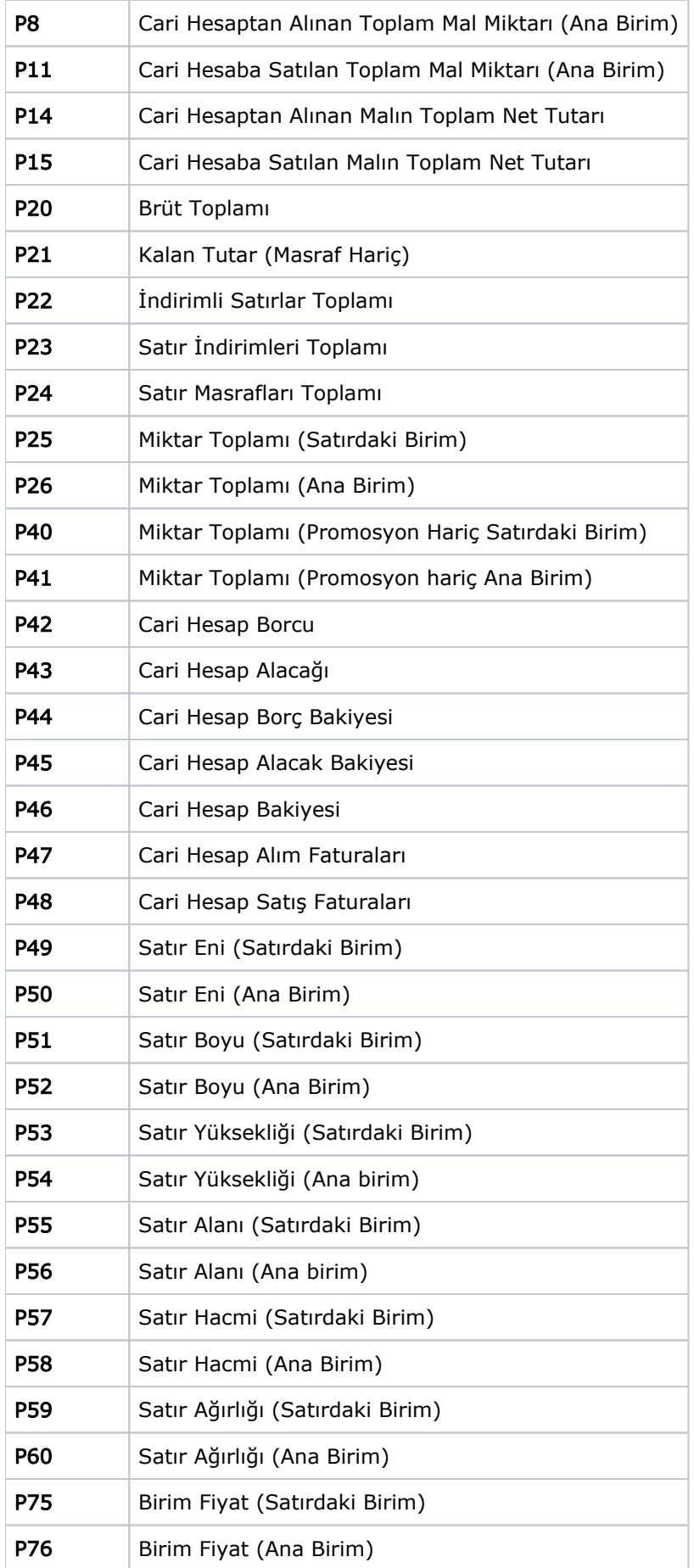

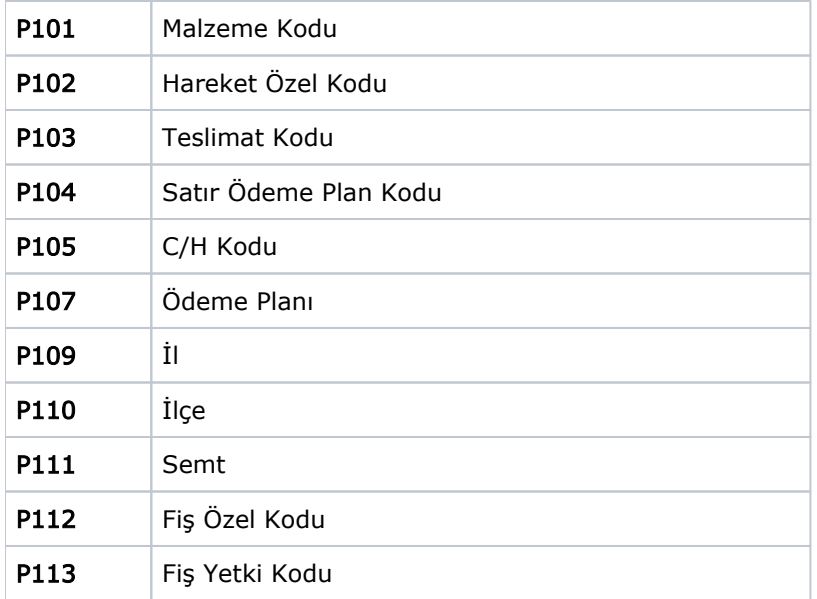

# Fonksiyonlar

Satıra uygulanan fonksiyonlar şunlardır:

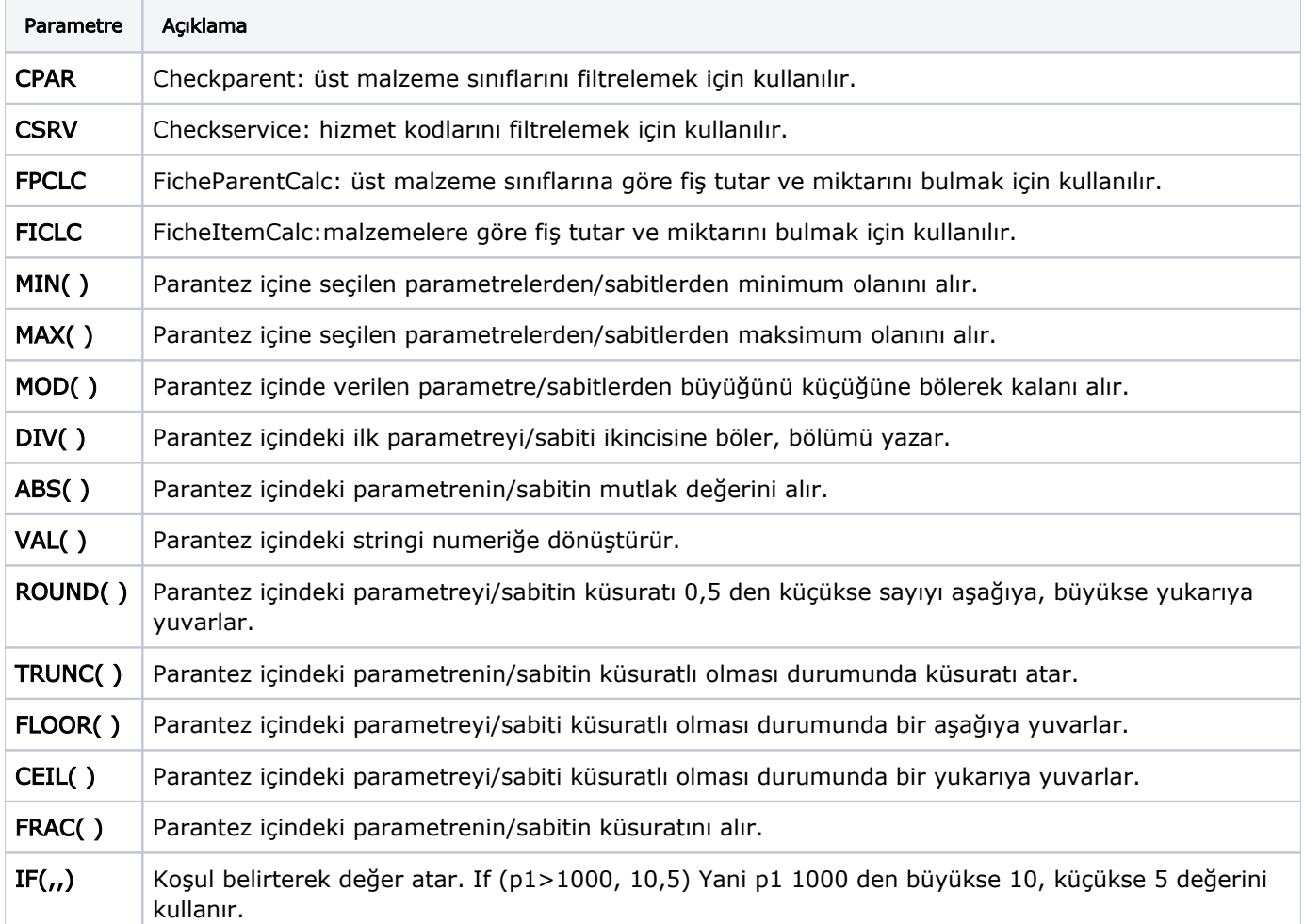